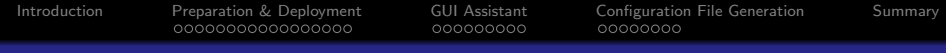

## A Security Solution For Wireless IP Networks EPFL Semester Project

Jean-Philippe Pellet jean-philippe.pellet@epfl.ch

14th April, 2005

K ロ ▶ K @ ▶ K 할 ▶ K 할 ▶ ( 할 ) 1000

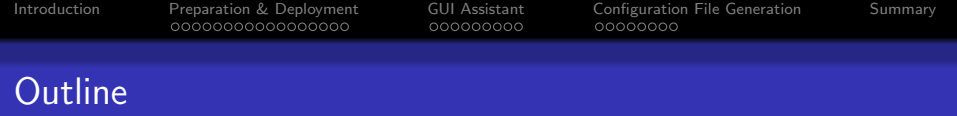

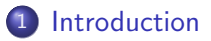

- 2 [Preparation & Deployment](#page-5-0)
	- **[Choice of the Appropriate Solution](#page-5-0)**
	- [Exploration of OpenVPN](#page-11-0)
	- [Signed Certificates, OpenSSL](#page-21-0)
	- [Real-World Scenario](#page-26-0)

#### 3 [GUI Assistant](#page-31-0)

- **•** [Requirements & Design](#page-31-0)
- [Implementation & Deployment](#page-38-0)
- 4 [Configuration File Generation](#page-47-0)
	- [Context](#page-47-0)
	- [Design & Implementation with Velocity](#page-51-0)

**[Summary](#page-55-0)** 

[Introduction](#page-2-0) [Preparation & Deployment](#page-5-0) [GUI Assistant](#page-31-0) [Configuration File Generation](#page-47-0) [Summary](#page-55-0)

**KORK ERKER ER AGA** 

### Wireless IP Network Security Solutions

#### • Wired Equivalent Privacy (WEP)

- Default security solution
- Not secure (Fluhrer et al., 2001)
- Wi-Fi Protected Access (WPA)
	- New standard
	- **•** Drivers not always available
	- Implementation: huge work, testing difficult
- <span id="page-2-0"></span>Virtual Private Network (VPN)
	- Family of security solutions with same principles
	- Secure IP traffic through untrusted nets
	- Multiple implementations; open source projects

[Introduction](#page-2-0) [Preparation & Deployment](#page-5-0) [GUI Assistant](#page-31-0) [Configuration File Generation](#page-47-0) [Summary](#page-55-0)

**KORK ERKER ER AGA** 

### Wireless IP Network Security Solutions

- Wired Equivalent Privacy (WEP)
	- Default security solution
	- Not secure (Fluhrer et al., 2001)
- Wi-Fi Protected Access (WPA)
	- New standard
	- Drivers not always available
	- Implementation: huge work, testing difficult
- Virtual Private Network (VPN)
	- Family of security solutions with same principles
	- Secure IP traffic through untrusted nets
	- Multiple implementations; open source projects

### Wireless IP Network Security Solutions

- Wired Equivalent Privacy (WEP)
	- Default security solution
	- Not secure (Fluhrer et al., 2001)
- Wi-Fi Protected Access (WPA)
	- **•** New standard
	- Drivers not always available
	- Implementation: huge work, testing difficult
- Virtual Private Network (VPN)
	- Family of security solutions with same principles
	- Secure IP traffic through untrusted nets
	- Multiple implementations; open source projects

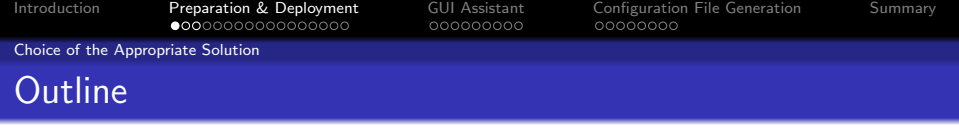

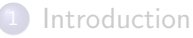

- 2 [Preparation & Deployment](#page-5-0)
	- [Choice of the Appropriate Solution](#page-5-0)
	- **•** [Exploration of OpenVPN](#page-11-0)
	- [Signed Certificates, OpenSSL](#page-21-0)
	- [Real-World Scenario](#page-26-0)
- [GUI Assistant](#page-31-0)
	- **•** [Requirements & Design](#page-31-0)
	- **[Implementation & Deployment](#page-38-0)**
- 4 [Configuration File Generation](#page-47-0)
	- [Context](#page-47-0)
	- **•** [Design & Implementation with Velocity](#page-51-0)
- <span id="page-5-0"></span>**[Summary](#page-55-0)**

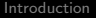

[Introduction](#page-2-0) [Preparation & Deployment](#page-5-0) [GUI Assistant](#page-31-0) [Configuration File Generation](#page-47-0) [Summary](#page-55-0)

**KOD KARD KED KED E VOQO** 

Choice of the Appropriate Solution

#### Security Solution Requirements

- Data encryption
- **Client authorization**
- Scalability to hundreds of clients
- Cross-platform (Linux, Mac OS X, Windows)
- User-friendly GUI
- Royalty-free/open source software

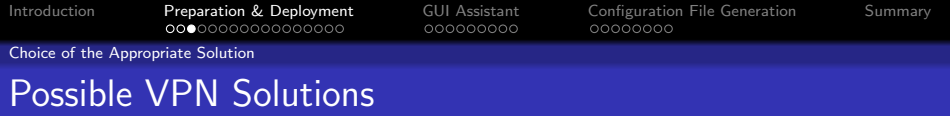

#### • IPSec (Secure Internet Protocol)

- Very flexible, a lot of implementations
- Proprietary extensions: not always compatible

#### Point-to-Point Tunneling Protocol (PPTP)

- Microsoft's VPN/tunneling protocol
- Security flaws in the past

#### VTun

- Open source VPN project
- Proprietary protocol, security flaws
- OpenVPN
	- Open source VPN project
	- Relies on OpenSSL
	- Runs on all target platforms

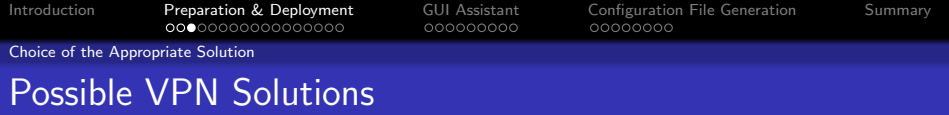

- IPSec (Secure Internet Protocol)
	- Very flexible, a lot of implementations
	- Proprietary extensions: not always compatible
- Point-to-Point Tunneling Protocol (PPTP)
	- Microsoft's VPN/tunneling protocol
	- Security flaws in the past
- VTun
	- Open source VPN project
	- Proprietary protocol, security flaws
- OpenVPN
	- Open source VPN project
	- Relies on OpenSSL
	- Runs on all target platforms

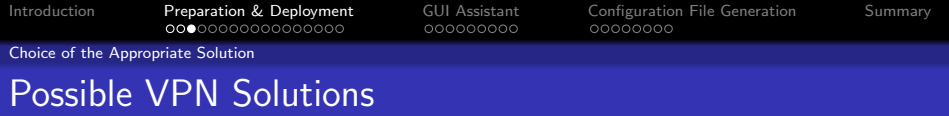

- IPSec (Secure Internet Protocol)
	- Very flexible, a lot of implementations
	- Proprietary extensions: not always compatible
- Point-to-Point Tunneling Protocol (PPTP)
	- Microsoft's VPN/tunneling protocol
	- Security flaws in the past
- VTun
	- Open source VPN project
	- Proprietary protocol, security flaws
- OpenVPN
	- Open source VPN project
	- Relies on OpenSSL
	- Runs on all target platforms

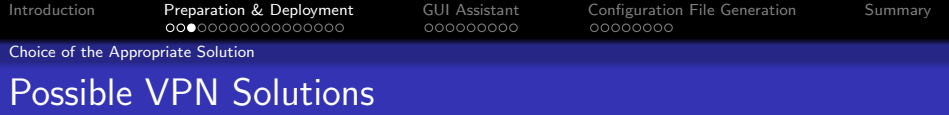

- IPSec (Secure Internet Protocol)
	- Very flexible, a lot of implementations
	- Proprietary extensions: not always compatible
- Point-to-Point Tunneling Protocol (PPTP)
	- Microsoft's VPN/tunneling protocol
	- Security flaws in the past
- VTun
	- Open source VPN project
	- Proprietary protocol, security flaws
- OpenVPN
	- Open source VPN project
	- Relies on OpenSSL
	- Runs on all target platforms

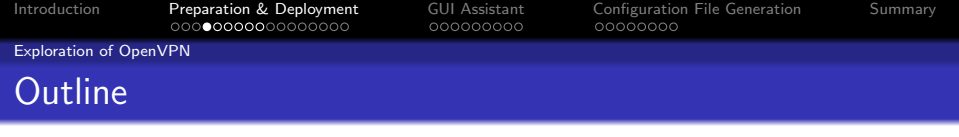

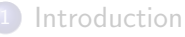

- 2 [Preparation & Deployment](#page-5-0)
	- [Choice of the Appropriate Solution](#page-5-0)

#### [Exploration of OpenVPN](#page-11-0)

- [Signed Certificates, OpenSSL](#page-21-0)
- [Real-World Scenario](#page-26-0)

#### [GUI Assistant](#page-31-0)

- **•** [Requirements & Design](#page-31-0)
- **[Implementation & Deployment](#page-38-0)**
- 4 [Configuration File Generation](#page-47-0)
	- [Context](#page-47-0)
	- **•** [Design & Implementation with Velocity](#page-51-0)

<span id="page-11-0"></span>**[Summary](#page-55-0)** 

[Introduction](#page-2-0) [Preparation & Deployment](#page-5-0) [GUI Assistant](#page-31-0) [Configuration File Generation](#page-47-0) [Summary](#page-55-0)

K ロ ▶ K @ ▶ K 할 > K 할 > 1 할 > 1 이익어

Exploration of OpenVPN

#### How a Traditional VPN Works I

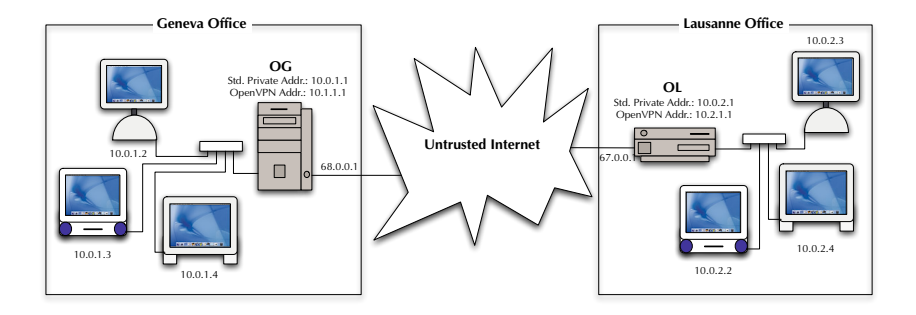

[Introduction](#page-2-0) [Preparation & Deployment](#page-5-0) [GUI Assistant](#page-31-0) [Configuration File Generation](#page-47-0) [Summary](#page-55-0)

**KOD KARD KED KED E VOQO** 

Exploration of OpenVPN

### How a Traditional VPN Works II

- Tunnel mode: two communicating peers
- Public & local IP addresses
- Listen for traffic on special OpenVPN IP address
- **•** Traffic encrypted & forwarded to other peer
- At other peer: traffic decrypted & forwarded on subnet
- Routing tables must be modified OpenVPN machine's address
- ⇒ Seamless secure subnet interconnection

[Introduction](#page-2-0) [Preparation & Deployment](#page-5-0) [GUI Assistant](#page-31-0) [Configuration File Generation](#page-47-0) [Summary](#page-55-0)

**KOD KARD KED KED E VOQO** 

Exploration of OpenVPN

### How a Traditional VPN Works II

- Tunnel mode: two communicating peers
- Public & local IP addresses
- Listen for traffic on special OpenVPN IP address
- **•** Traffic encrypted & forwarded to other peer
- At other peer: traffic decrypted & forwarded on subnet
- Routing tables must be modified OpenVPN machine's address
- ⇒ Seamless secure subnet interconnection

[Introduction](#page-2-0) [Preparation & Deployment](#page-5-0) [GUI Assistant](#page-31-0) [Configuration File Generation](#page-47-0) [Summary](#page-55-0)

**KORK ERKER ER AGA** 

Exploration of OpenVPN

## OpenVPN Encryption Modes I

#### Data tunneled can be encrypted by OpenVPN:

- No encryption at all
	- Only tunneling. Not what we want.
- Encryption based on a pre-shared key mechanism
	- **How WEP works.**
- **Encryption with TLS-based mechanism** 
	- TLS: Transport Layer Security. Successor of SSL, Secure Sockets Layer
	- Public certificates + random numbers  $\Rightarrow$  session key
	- Session keys periodically renegociated

[Introduction](#page-2-0) [Preparation & Deployment](#page-5-0) [GUI Assistant](#page-31-0) [Configuration File Generation](#page-47-0) [Summary](#page-55-0)

**KORK ERKER ER AGA** 

Exploration of OpenVPN

## OpenVPN Encryption Modes I

Data tunneled can be encrypted by OpenVPN:

- No encryption at all
	- Only tunneling. Not what we want.
- **•** Encryption based on a pre-shared key mechanism
	- **How WFP works.**
- **Encryption with TLS-based mechanism** 
	- TLS: Transport Layer Security. Successor of SSL, Secure Sockets Layer
	- Public certificates + random numbers  $\Rightarrow$  session key
	- Session keys periodically renegociated

[Introduction](#page-2-0) [Preparation & Deployment](#page-5-0) [GUI Assistant](#page-31-0) [Configuration File Generation](#page-47-0) [Summary](#page-55-0)

**KORK ERKER ER AGA** 

Exploration of OpenVPN

## OpenVPN Encryption Modes I

Data tunneled can be encrypted by OpenVPN:

- No encryption at all
	- Only tunneling. Not what we want.
- **•** Encryption based on a pre-shared key mechanism
	- **How WFP works.**
- **•** Encryption with TLS-based mechanism
	- TLS: Transport Layer Security. Successor of SSL, Secure Sockets Layer
	- $\bullet$  Public certificates  $+$  random numbers  $\Rightarrow$  session key
	- Session keys periodically renegociated

[Introduction](#page-2-0) [Preparation & Deployment](#page-5-0) [GUI Assistant](#page-31-0) [Configuration File Generation](#page-47-0) [Summary](#page-55-0)

**KORK ERKER ER AGA** 

Exploration of OpenVPN

### OpenVPN Encryption Modes II

- Pre-shared key mechanism:
	- Same key used by both peers
	- Key cannot be renegociated
	- Scales badly
- **TLS-based dynamic key exchange:** 
	- Private/public key pairs
	- Public certificates are exchanged  $\bullet$
	- Mutual authentication
	- Scales well. Chosen for the rest of the project

[Introduction](#page-2-0) [Preparation & Deployment](#page-5-0) [GUI Assistant](#page-31-0) [Configuration File Generation](#page-47-0) [Summary](#page-55-0)

**KORK ERKER ER AGA** 

Exploration of OpenVPN

### OpenVPN Encryption Modes II

- Pre-shared key mechanism:
	- Same key used by both peers
	- Key cannot be renegociated
	- Scales badly
- TLS-based dynamic key exchange:
	- Private/public key pairs
	- Public certificates are exchanged
	- **•** Mutual authentication
	- Scales well. Chosen for the rest of the project

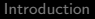

**[Preparation & Deployment](#page-5-0)** [GUI Assistant](#page-31-0) [Configuration File Generation](#page-47-0) [Summary](#page-55-0)<br>00000000000000000 000000000 000000000

**KOD KARD KED KED E VOQO** 

Exploration of OpenVPN

### OpenVPN TLS Server Mode

- Client/server architecture
- tls-server and tls-client OpenVPN modes
- OpenVPN 2: new server mode:
	- Creates tunnels with multiple clients
	- Dynamically assign VPN addresses
	- **Scales better**

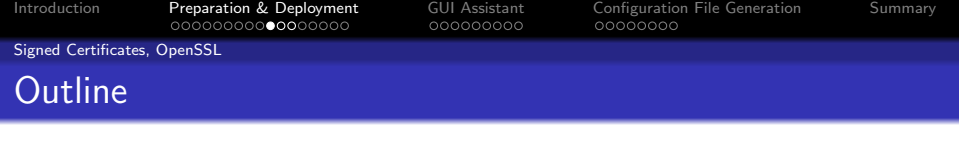

#### **[Introduction](#page-2-0)**

#### 2 [Preparation & Deployment](#page-5-0)

- [Choice of the Appropriate Solution](#page-5-0)
- **•** [Exploration of OpenVPN](#page-11-0)
- [Signed Certificates, OpenSSL](#page-21-0)
- [Real-World Scenario](#page-26-0)

#### [GUI Assistant](#page-31-0)

- **•** [Requirements & Design](#page-31-0)
- **[Implementation & Deployment](#page-38-0)**
- 4 [Configuration File Generation](#page-47-0)
	- [Context](#page-47-0)
	- **•** [Design & Implementation with Velocity](#page-51-0)

<span id="page-21-0"></span>**[Summary](#page-55-0)** 

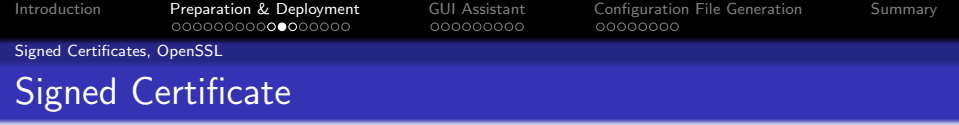

Certificates must be signed by Certification Authority (CA)

**KORK EX KEY KEY YOUR** 

- Unsigned certificates ⇒ connection fails
- $\bullet \Rightarrow$  Access Control (one of our requirements)
- CA freely chosen:
	- Trusted third part
	- One of the peers
		- OpenSSL functions can do this

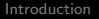

[Preparation & Deployment](#page-5-0) [GUI Assistant](#page-31-0) [Configuration File Generation](#page-47-0) [Summary](#page-55-0)<br>00000000000000000 000000000 000000000

**KORK ERKER ER AGA** 

Signed Certificates, OpenSSL

#### OpenVPN & Target Platforms

#### o Linux

- $\bullet$  + LZO Library
- $\bullet \Rightarrow$  configure, make, make install
- Mac OS X
	- $\bullet$  + LZO Library
	- $\bullet$  + Third-party TUN/TAP driver
	- $\bullet \Rightarrow$  configure, make, make install
	- OpenVPN must be run as root to allocate TUN/TAP device
- Windows
	- Precompiled binaries, GUI installer
	- Windows 2k/XP security warning (unsigned TAP driver)

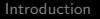

[Preparation & Deployment](#page-5-0) [GUI Assistant](#page-31-0) [Configuration File Generation](#page-47-0) [Summary](#page-55-0)<br>00000000000000000 000000000 000000000

**KORK ERKER ER AGA** 

Signed Certificates, OpenSSL

#### OpenVPN & Target Platforms

#### o Linux

- $\bullet$  + LZO Library
- $\bullet \Rightarrow$  configure, make, make install
- Mac OS X
	- $\bullet$  + LZO Library
	- $\bullet$  + Third-party TUN/TAP driver
	- $\bullet \Rightarrow$  configure, make, make install
	- $\bullet$  OpenVPN must be run as root to allocate TUN/TAP device
- Windows
	- Precompiled binaries, GUI installer
	- Windows 2k/XP security warning (unsigned TAP driver)

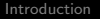

[Preparation & Deployment](#page-5-0) [GUI Assistant](#page-31-0) [Configuration File Generation](#page-47-0) [Summary](#page-55-0)<br>00000000000000000 000000000 000000000

**KORK ERKER ER AGA** 

Signed Certificates, OpenSSL

#### OpenVPN & Target Platforms

#### o Linux

- $\bullet$  + LZO Library
- $\bullet \Rightarrow$  configure, make, make install
- Mac OS X
	- $\bullet$  + LZO Library
	- $\bullet$  + Third-party TUN/TAP driver
	- $\bullet \Rightarrow$  configure, make, make install
	- $\bullet$  OpenVPN must be run as root to allocate TUN/TAP device
- Windows
	- Precompiled binaries, GUI installer
	- Windows 2k/XP security warning (unsigned TAP driver)

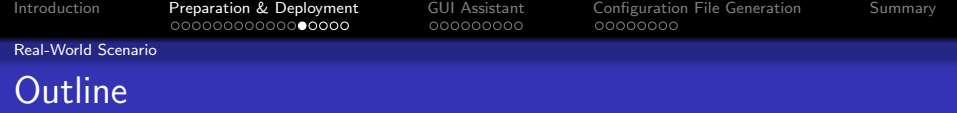

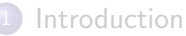

#### 2 [Preparation & Deployment](#page-5-0)

- [Choice of the Appropriate Solution](#page-5-0)
- **•** [Exploration of OpenVPN](#page-11-0)
- [Signed Certificates, OpenSSL](#page-21-0)

#### [Real-World Scenario](#page-26-0)

#### [GUI Assistant](#page-31-0)

- [Requirements & Design](#page-31-0)
- **[Implementation & Deployment](#page-38-0)**
- **[Configuration File Generation](#page-47-0)** 
	- [Context](#page-47-0)
	- **•** [Design & Implementation with Velocity](#page-51-0)

<span id="page-26-0"></span>**[Summary](#page-55-0)** 

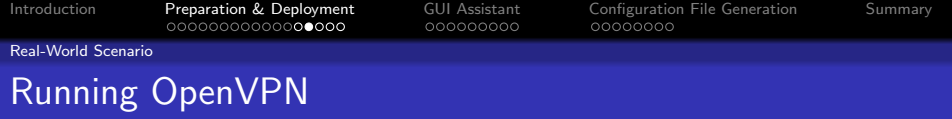

- **Command-line tool**
- Runtime options:
	- Passed as arguments
	- Stored in config file:

openvpn --config configfile.ovpn

- Distinguish two configs:
	- Server config
		- **•** Accept several clients
		- **Q** Distribute addresses
		- Check clients' availability
	- Client config
		- Connect to server
		- **a** Inform user of errors
		- Modify routing tables to use tunnel

**AD A REAKEN E VOOR** 

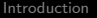

[Introduction](#page-2-0) [Preparation & Deployment](#page-5-0) [GUI Assistant](#page-31-0) [Configuration File Generation](#page-47-0) [Summary](#page-55-0)

**KORK EX KEY KEY YOUR** 

Real-World Scenario

### Running OpenVPN: Server Configuration I

```
port 1194
proto udp
dev tun
ca ca.crt
cert server.crt
key server.key
dh dh.pem
server 10.0.5.0 255.255.255.0
ifconfig-pool-persist ipp.txt
push "redirect-gateway"
client-to-client
keepalive 10 120
comp-lzo
persist-key
persist-tun
status openvpn-status.log
```
[Introduction](#page-2-0) [Preparation & Deployment](#page-5-0) [GUI Assistant](#page-31-0) [Configuration File Generation](#page-47-0) [Summary](#page-55-0)

**KORK EX KEY KEY YOUR** 

Real-World Scenario

## Running OpenVPN: Server Configuration II

- More commands needed on server side
- Ensure packets coming out of the tunnel are forwarded
- $\bullet$  echo 1 > /proc/sys/net/ipv4/ip\_forward
- <sup>2</sup> iptables -A FORWARD -i tun+ -j ACCEPT
- <sup>3</sup> iptables -t nat -A POSTROUTING -j MASQUERADE

[Introduction](#page-2-0) [Preparation & Deployment](#page-5-0) [GUI Assistant](#page-31-0) [Configuration File Generation](#page-47-0) [Summary](#page-55-0)

**KOD KARD KED KED E VOQO** 

Real-World Scenario

### Running OpenVPN: Client Configuration

client dev tun proto udp remote 192.168.0.1 1194 resolv-retry infinite nobind persist-key persist-tun ca ca.crt cert client.crt key client.key reneg-sec 3600 comp-lzo verb 1

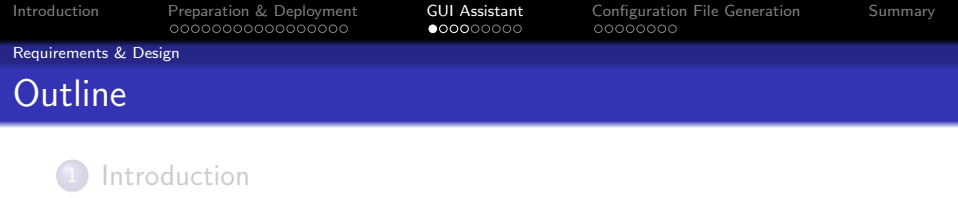

- [Preparation & Deployment](#page-5-0)
	- [Choice of the Appropriate Solution](#page-5-0)
	- **•** [Exploration of OpenVPN](#page-11-0)
	- [Signed Certificates, OpenSSL](#page-21-0)
	- [Real-World Scenario](#page-26-0)

#### 3 [GUI Assistant](#page-31-0)

- **•** [Requirements & Design](#page-31-0)
- **[Implementation & Deployment](#page-38-0)**
- 4 [Configuration File Generation](#page-47-0)
	- [Context](#page-47-0)
	- **•** [Design & Implementation with Velocity](#page-51-0)

<span id="page-31-0"></span>**[Summary](#page-55-0)** 

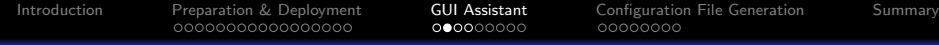

#### Requirements & Design

#### Motivation & Requirements

#### Goal:

- Hide command-line aspect
- Make connection as simple as Click & Connect

K ロ ▶ K @ ▶ K 할 ▶ K 할 ▶ ( 할 ) 1000

• Better integration with OS

#### • Requirements:

- Shell interaction capabilities
- Platform independence
- Standalone executable

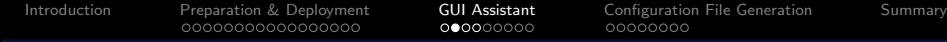

Requirements & Design

#### Motivation & Requirements

#### Goal:

- Hide command-line aspect
- Make connection as simple as Click & Connect

K ロ > K @ > K 할 > K 할 > → 할 → 9 Q @

- Better integration with OS
- Requirements:
	- Shell interaction capabilities
	- Platform independence
	- **Standalone executable**

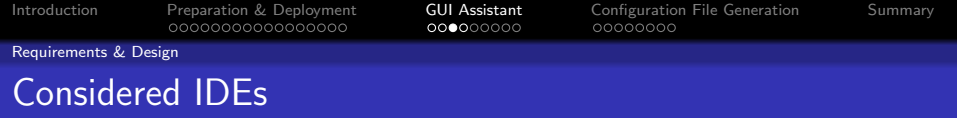

#### **• REAL** basic

- Modern, OO BASIC implementation
- Standalone binaries for Mac OS, Win32 and Linux/x86

**KORK ERKER ER AGA** 

- Extended shell support, but only for Mac OS X
- $\bullet$  C# & .Net
	- Basic shell support
		- $\Rightarrow$  not enough to interact with OpenVPN
	- Not cross-patform
	- IDE not free
- Java
	- Cross-platform
	- Good shell interaction support
	- Not standalone: require JRE ⇒ Bundlers/Wrappers for JAR files needed

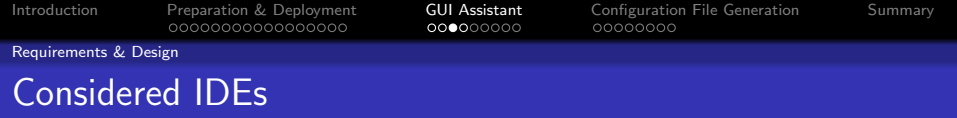

- **REAL** basic
	- Modern, OO BASIC implementation
	- Standalone binaries for Mac OS, Win32 and Linux/x86
	- Extended shell support, but only for Mac OS X
- $\bullet$  C# & .Net
	- Basic shell support
		- $\Rightarrow$  not enough to interact with OpenVPN
	- Not cross-patform
	- **IDE** not free
- Java
	- Cross-platform
	- Good shell interaction support
	- Not standalone: require JRE
		- ⇒ Bundlers/Wrappers for JAR files needed

**AD A REAKEN E VOOR** 

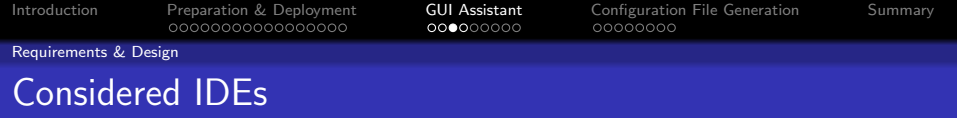

- **REAL** basic
	- Modern, OO BASIC implementation
	- Standalone binaries for Mac OS, Win32 and Linux/x86
	- Extended shell support, but only for Mac OS X
- $\bullet$  C# & .Net
	- Basic shell support
		- $\Rightarrow$  not enough to interact with OpenVPN
	- Not cross-patform
	- **IDE** not free
- **o** Java
	- Cross-platform
	- Good shell interaction support
	- Not standalone: require JRE
		- ⇒ Bundlers/Wrappers for JAR files needed

**AD A REAKEN E VOOR** 

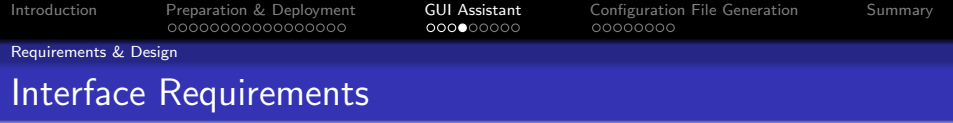

- Familiar Look-and-feel
- Single-window interface
- Possibility to see OpenVPN's output
- Disconnect on close
- Logging capabilities: keep track of errors

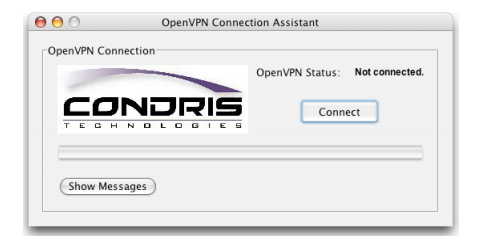

**KOD KARD KED KED E VOQO** 

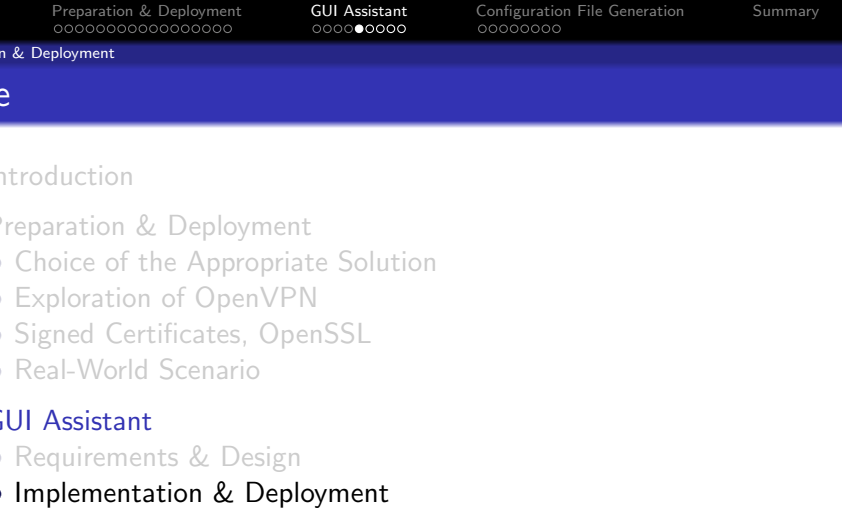

K ロ ▶ K 레 ▶ K 코 ▶ K 코 ▶ 『코 │ ◆ 9 Q ⊙

- [Context](#page-47-0)
- **•** [Design & Implementation with Velocity](#page-51-0)

<span id="page-38-0"></span>**[Summary](#page-55-0)** 

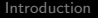

[Preparation & Deployment](#page-5-0) **[GUI Assistant](#page-31-0)** [Configuration File Generation](#page-47-0) [Summary](#page-55-0)<br>000000000000000000 00000000 000000000

**KOD KARD KED KED E VOQO** 

Implementation & Deployment

### GUI Assistant Implementation I

- OpenVPN process  $\rightarrow$  java.lang.Process object
- Output monitored by separate Java thread:
	- Monitor progression
		- Same successful connection messages
		- Update progress bar accordingly
	- Detect error messages
		- **•** Visual feedback on failure
		- More descriptive error descriptions
	- Log output on failure

೧೧೧೧**೧೧⊜೧**C

[Introduction](#page-2-0) [Preparation & Deployment](#page-5-0) [GUI Assistant](#page-31-0) [Configuration File Generation](#page-47-0) [Summary](#page-55-0)

**AD A REAKEN E VOOR** 

Implementation & Deployment

### GUI Assistant Implementation II

- Error messages/connection messages can change with future versions of OpenVPN
	- **Store them in external file**
	- Load them dynamically at run time
	- $\bullet \Rightarrow$  No need to recompile the Java code
- Labels, captions, titles, messages: internationalization
	- Store them in a external file
	- Good solution: Java's properties files
	- Loaded automatically according to current locale
	- Can reside in a JAR file

೧೧೧೧**೧೧⊜೧**C

[Introduction](#page-2-0) [Preparation & Deployment](#page-5-0) [GUI Assistant](#page-31-0) [Configuration File Generation](#page-47-0) [Summary](#page-55-0)

**AD A REAKEN E VOOR** 

Implementation & Deployment

### GUI Assistant Implementation II

- Error messages/connection messages can change with future versions of OpenVPN
	- **Store them in external file**
	- Load them dynamically at run time
	- $\bullet \Rightarrow$  No need to recompile the Java code
- Labels, captions, titles, messages: internationalization
	- Store them in a external file
	- Good solution: Java's properties files
	- Loaded automatically according to current locale
	- Can reside in a JAR file

[Introduction](#page-2-0) [Preparation & Deployment](#page-5-0) [GUI Assistant](#page-31-0) [Configuration File Generation](#page-47-0) [Summary](#page-55-0)

**KOD KARD KED KED E VOQO** 

Implementation & Deployment

### GUI Assistant Implementation III, Platform Caveats

#### • Windows

- Default gateway can be lost
- $\bullet \Rightarrow$  Save and restore it: <code>route PRINT</code>, <code>route ADD</code>
- Processes cannot be terminated from Java code
- $\bullet \Rightarrow$  taskkill (WinXP) or kill tools
- Check availability for previous Windows versions

Mac OS X

• Run as root to use TUN/TAP driver

೧೧೧೧**೧೧೧⊜**C

[Introduction](#page-2-0) [Preparation & Deployment](#page-5-0) [GUI Assistant](#page-31-0) [Configuration File Generation](#page-47-0) [Summary](#page-55-0) 00000000

**KOD KARD KED KED E VOQO** 

Implementation & Deployment

### GUI Assistant Implementation III, Platform Caveats

#### • Windows

- Default gateway can be lost
- $\bullet \Rightarrow$  Save and restore it: <code>route PRINT</code>, <code>route ADD</code>
- Processes cannot be terminated from Java code
- $\bullet \Rightarrow$  taskkill (WinXP) or kill tools
- Check availability for previous Windows versions
- Mac OS X
	- Run as root to use TUN/TAP driver

Implementation & Deployment

### GUI Assistant Deployment: Installation, JVMs

JVM available? If no, install/provide one. Options are:

- **•** InstallAnywhere
	- Bundles JVMs
	- $\bullet \Rightarrow$  professional-looking, platform-tailored installers
	- Too high price: \$2999
- JSmooth (for Windows only)
	- Wraps JAR file into EXE
	- Looks for installed JVMs; can launch bundled JVM
	- GNU Public Licence
- JarBundler (for Mac OS X only)
	- Wraps JAR file into OS X application
	- Native OS X behaviour for Java app
	- Mac OS X-specific options

Implementation & Deployment

### GUI Assistant Deployment: Installation, JVMs

JVM available? If no, install/provide one. Options are:

- **•** InstallAnywhere
	- Bundles JVMs
	- $\bullet \Rightarrow$  professional-looking, platform-tailored installers
	- Too high price: \$2999
- JSmooth (for Windows only)
	- Wraps JAR file into EXE
	- Looks for installed JVMs; can launch bundled JVM
	- GNU Public Licence
- JarBundler (for Mac OS X only)
	- Wraps JAR file into OS X application
	- Native OS X behaviour for Java app
	- Mac OS X-specific options

Implementation & Deployment

### GUI Assistant Deployment: Installation, JVMs

JVM available? If no, install/provide one. Options are:

- **•** InstallAnywhere
	- Bundles JVMs
	- $\bullet \Rightarrow$  professional-looking, platform-tailored installers
	- Too high price: \$2999
- JSmooth (for Windows only)
	- Wraps JAR file into EXE
	- Looks for installed JVMs; can launch bundled JVM
	- GNU Public Licence
- JarBundler (for Mac OS X only)
	- Wraps JAR file into OS X application
	- Native OS X behaviour for Java app
	- Mac OS X-specific options

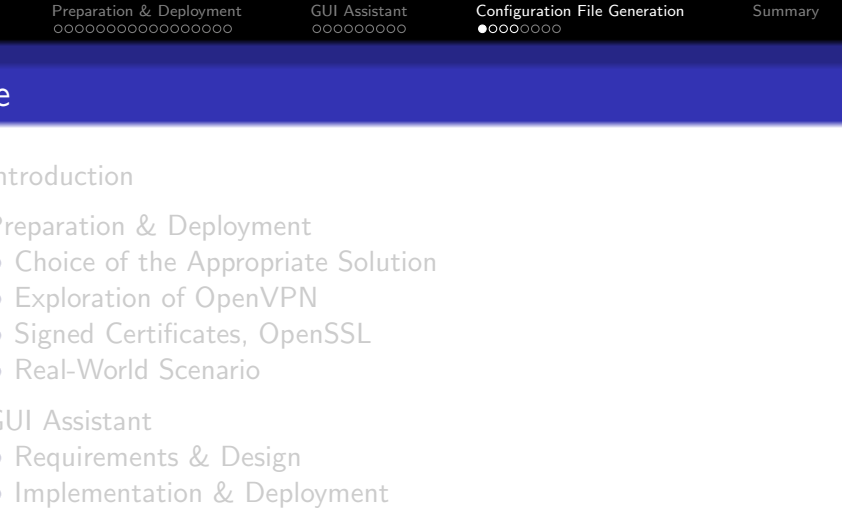

K ロ ▶ K @ ▶ K 할 > K 할 > 1 할 > 1 이익어

#### [Context](#page-47-0)

**•** [Design & Implementation with Velocity](#page-51-0)

<span id="page-47-0"></span>**[Summary](#page-55-0)** 

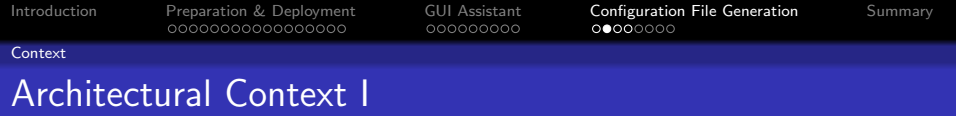

- **Headless Linux Server**
- Configured through JSPs
- JSPs affect Hibernate DB
- Changes in settings:
	- New config files
	- Start/stop service
- Wanted: automate file generation

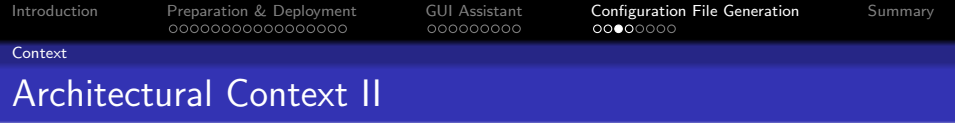

K ロ ▶ K @ ▶ K 할 ▶ K 할 ▶ ( 할 ) 1000

- $\bullet$  A JSP  $\widehat{=}$  a Section in DB
- A section is linked to:
	- Multiple files
	- Multiple services
- Config file made from:
	- Values from different sections
	- Values not in sections
	- File name not constant

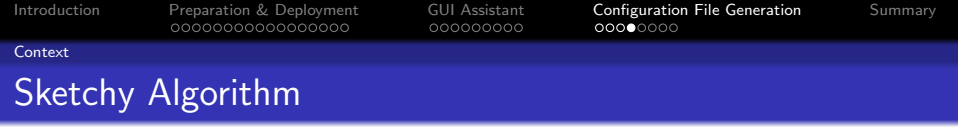

When changing section  $S_0$ :

- Let  $F =$  all files linked to  $S_0$
- Let  $S = \bigcup_{f \in \mathcal{F}}$  [all sections needed by  $f$  ]
- For each  $f \in F$ :
	- Retrieve needed values  $v_i$  from  $S$
	- Generate additional needed values  $w_i$  using  $v_i$
	- $\bullet$  Generate  $f$
- Start/stop all services linked to  $S_0$  using values from  $S_0$

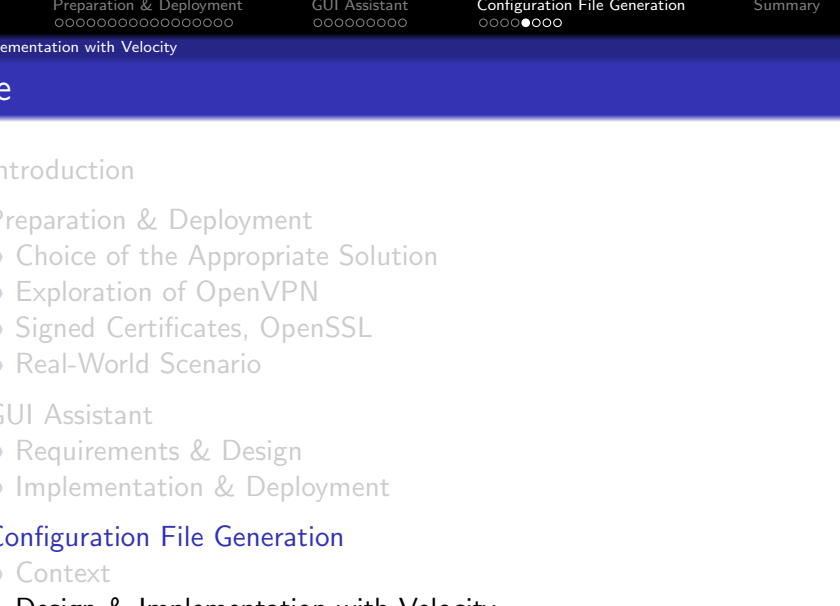

<span id="page-51-0"></span>K ロ X (個) X (目) X (目) → 目 → の Q (V)

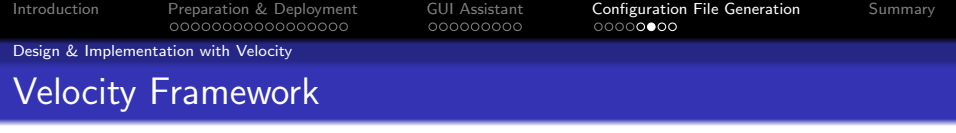

- Template + VelocityContext object  $\Rightarrow$  output file
- VelocityContext object:
	- Key/value map
	- Keys are strings
	- Values are any Java object
- Template:
	- **o** Text file
	- Uses the VelocityContext's values
	- Invokes Java methods using reflection
	- Simple language to manipulate Velocity variables

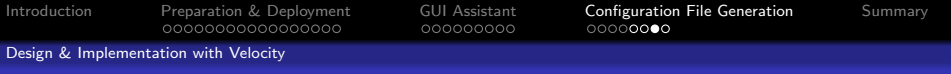

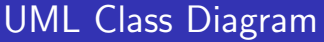

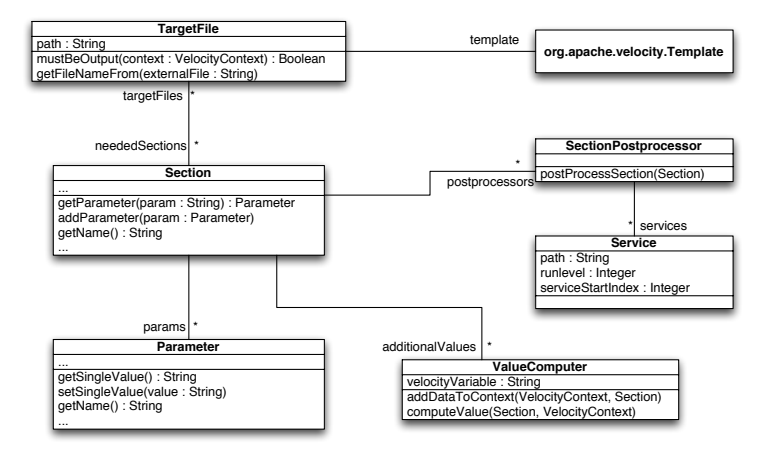

K ロ ▶ K @ ▶ K 할 > K 할 > 1 할 > 1 이익어

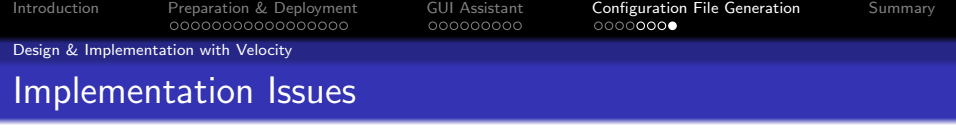

- Needs to replace system files
	- ⇒ Must be run as root
- Not enough to start or stop Linux service (not persistant across reboot)
- $\bullet \Rightarrow$  Deal with symlinks in /etc/init.d/rcx.d/
- To include templates in JAR file: Use alternate resource loader

[Introduction](#page-2-0) [Preparation & Deployment](#page-5-0) [GUI Assistant](#page-31-0) [Configuration File Generation](#page-47-0) [Summary](#page-55-0)

K ロ ▶ K @ ▶ K 할 ▶ K 할 ▶ ( 할 ) 1000

### Summary I: What We Have Done So Far

#### **• Secure Wireless Network**

- ⇒ VPN solution
- ⇒ OpenVPN
	- Run mode
	- **•** Config file
	- GUI Connection Assistant
		- Java implementation
		- Platform-dependant deployment
- <span id="page-55-0"></span>**• Configuration File Generation** 
	- Java implementation with Velocity

### Summary I: What We Have Done So Far

- **Secure Wireless Network** 
	- ⇒ VPN solution
	- ⇒ OpenVPN
		- **a** Run mode
		- **•** Config file
		- GUI Connection Assistant
			- Java implementation
			- Platform-dependant deployment
- **Configuration File Generation** 
	- Java implementation with Velocity

### Summary I: What We Have Done So Far

- **Secure Wireless Network** 
	- ⇒ VPN solution
	- ⇒ OpenVPN
		- **a** Run mode
		- **•** Config file
		- GUI Connection Assistant
			- **•** Java implementation
			- Platform-dependant deployment
- **Configuration File Generation** 
	- Java implementation with Velocity

### Summary I: What We Have Done So Far

- **Secure Wireless Network** 
	- ⇒ VPN solution
	- ⇒ OpenVPN
		- **a** Run mode
		- **•** Config file
		- GUI Connection Assistant
			- **•** Java implementation
			- Platform-dependant deployment
- Configuration File Generation
	- Java implementation with Velocity

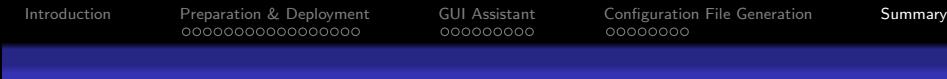

#### Summary II: Concluding Discussion

• VPN solution scope  $\neq$  WPA's

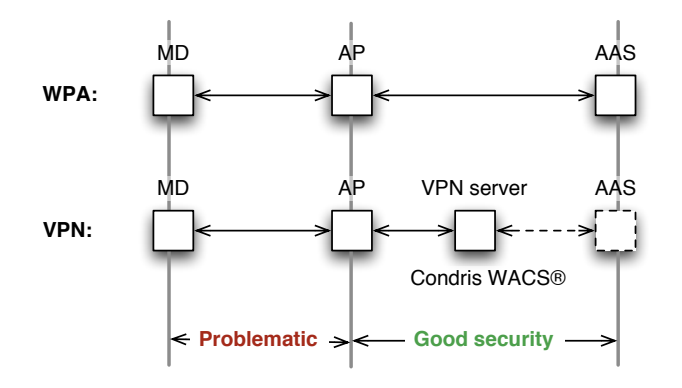

**K ロ ▶ K @ ▶ K 할 X K 할 X → 할 X → 9 Q Q ^** 

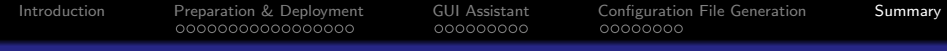

# Thanks for your attention!

K ロ ▶ K @ ▶ K 할 ▶ K 할 ▶ | 할 | X 9 Q Q